#### Дополнения к руководству по запуску Серия M-Vector

Перед подключением ПЧ ознакомится с руководством пользователя! В дополнении представлены наборы параметров для реализации базовых задач. Для работы с панели оператора достаточно настроить параметры ЭД.

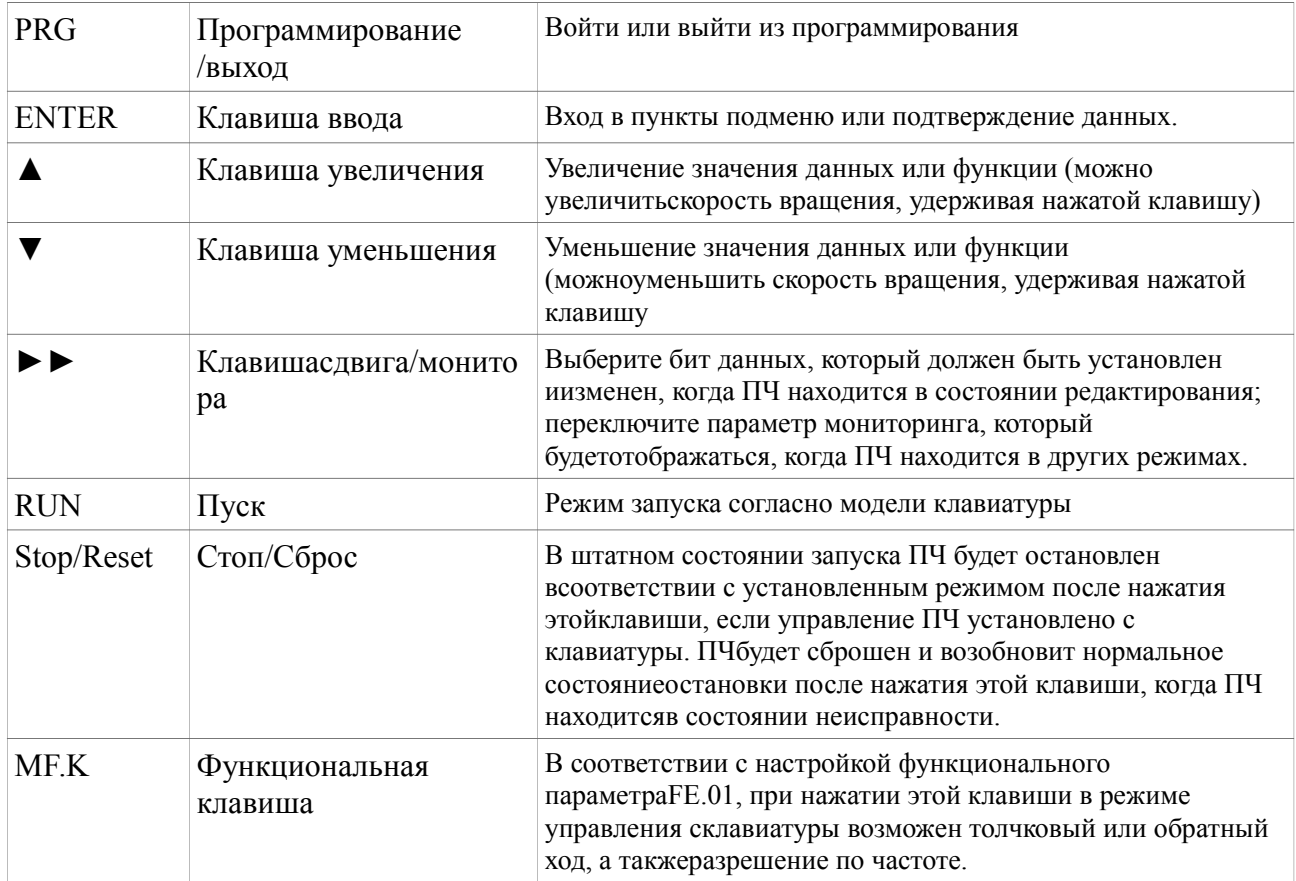

## Параметры электродвигателя (ЭД):

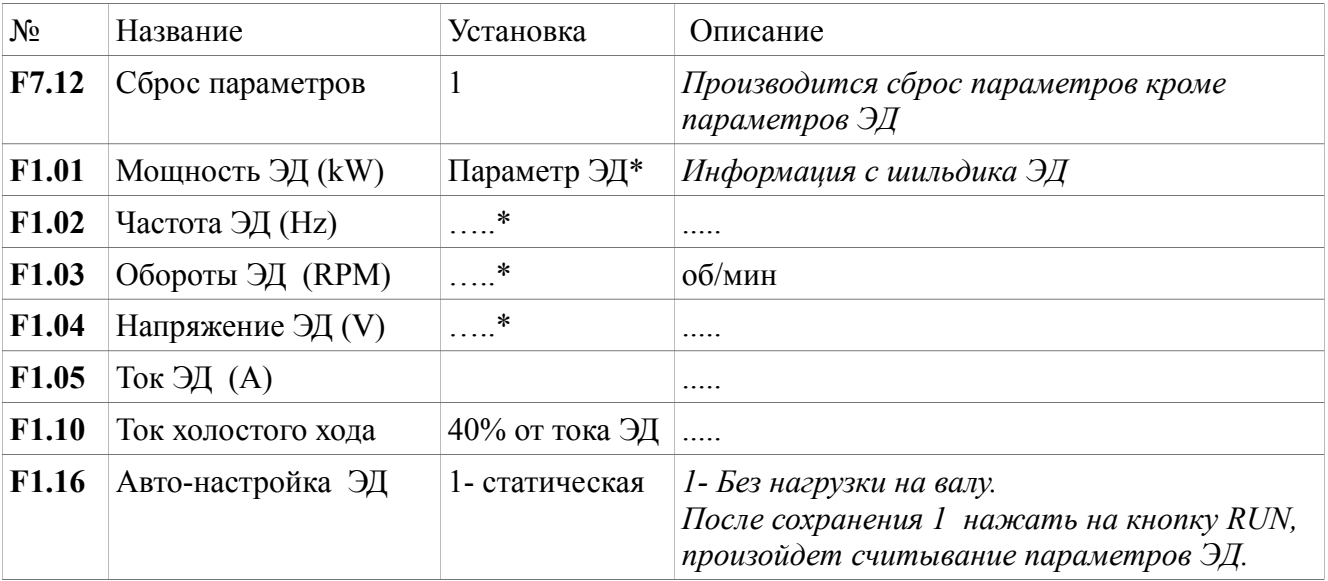

## Дистанционный пуск/стоп без регулирования скорости

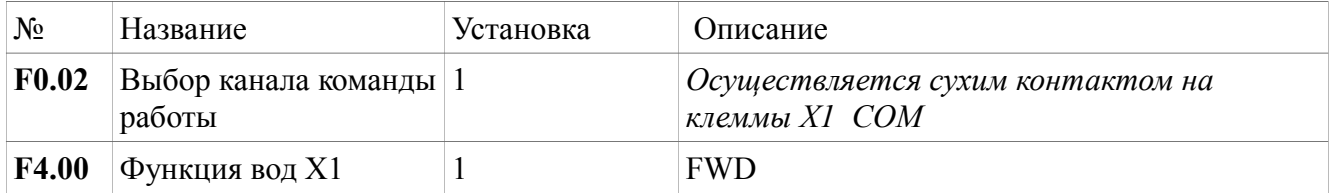

# **Дистанционный пуск/стоп с регулированием скорости**

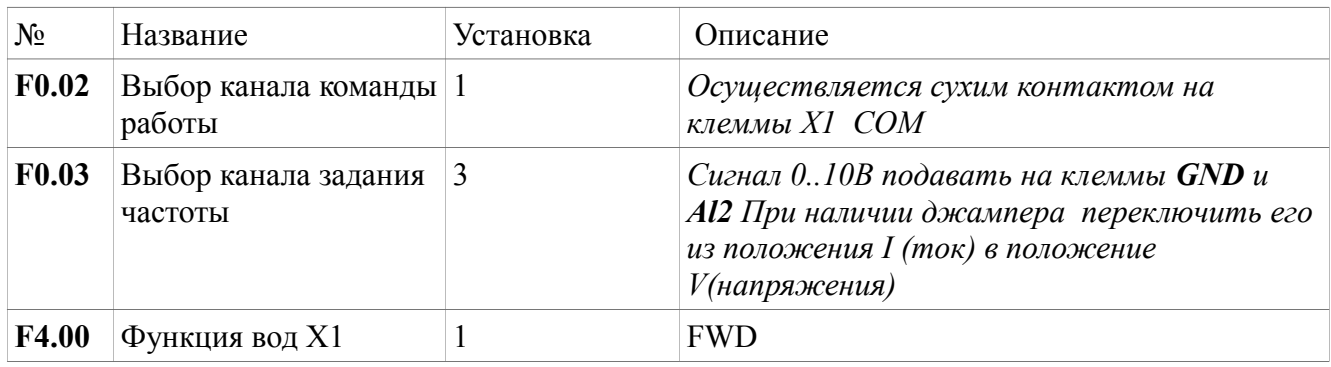

## **3х проводная схема управления:**

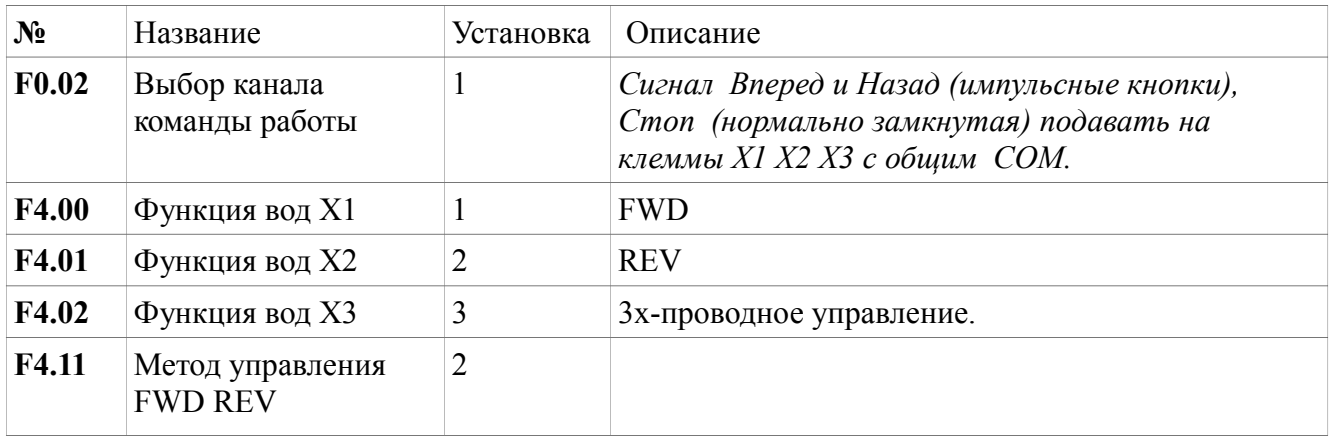

# **Две Мульти-скорости:**

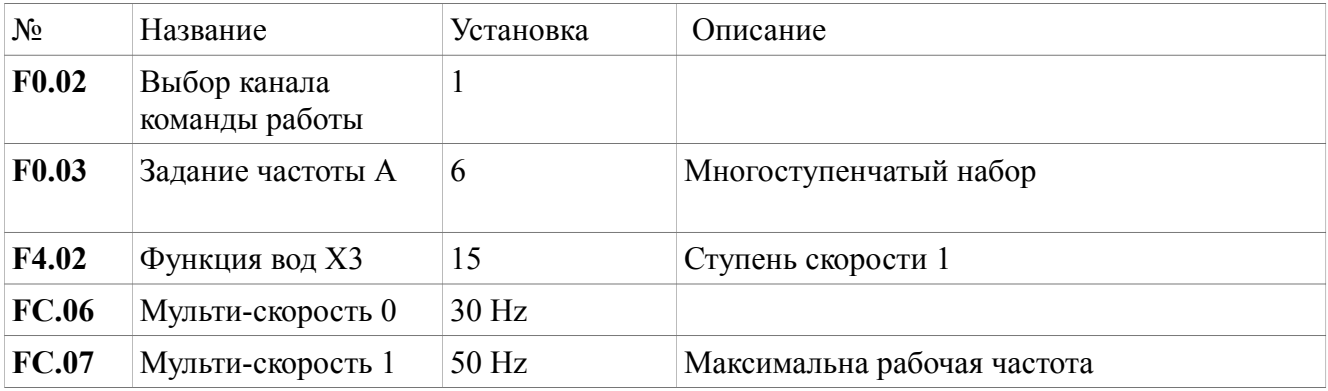

# **Дополнительные параметры:**

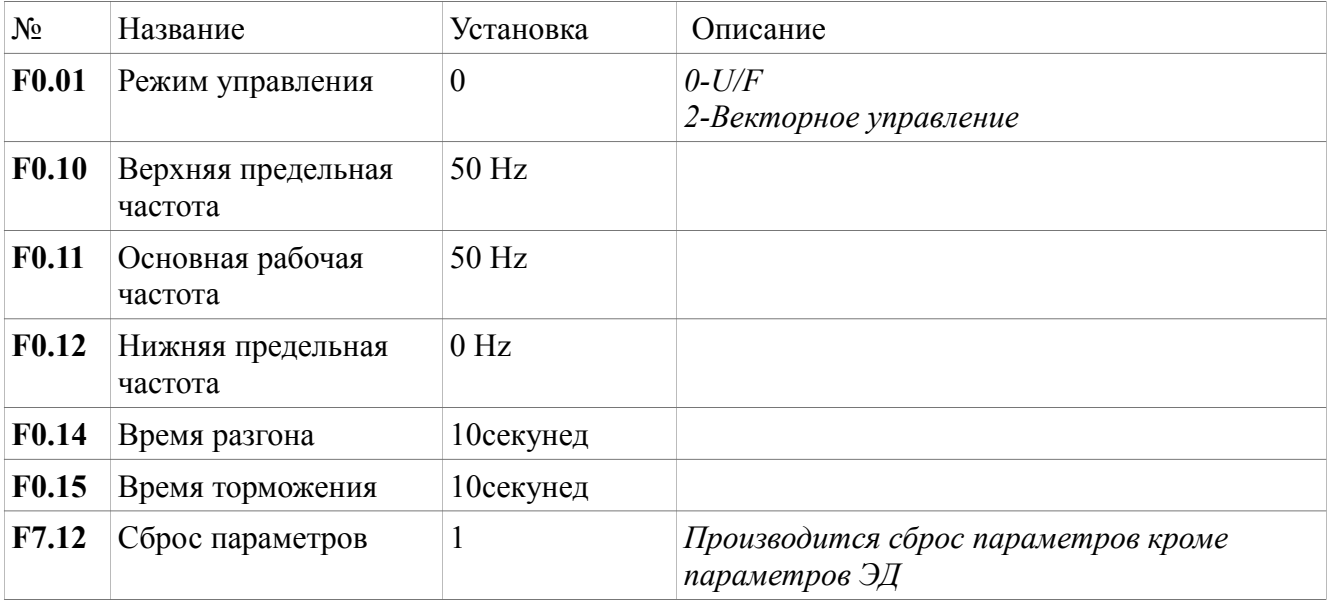

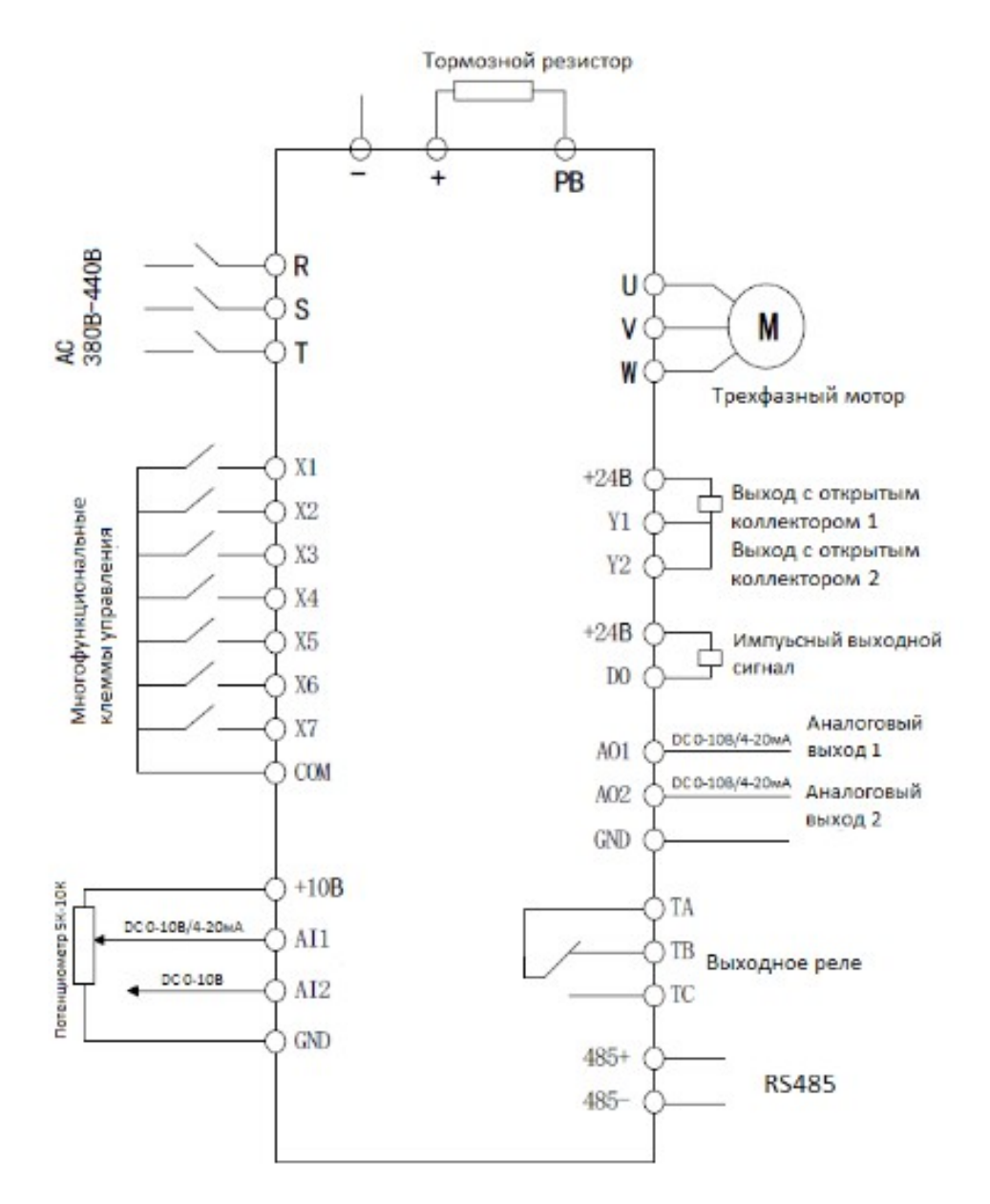